# **Snapit Online Reference Index**<br>Last Update : 1996/12/08

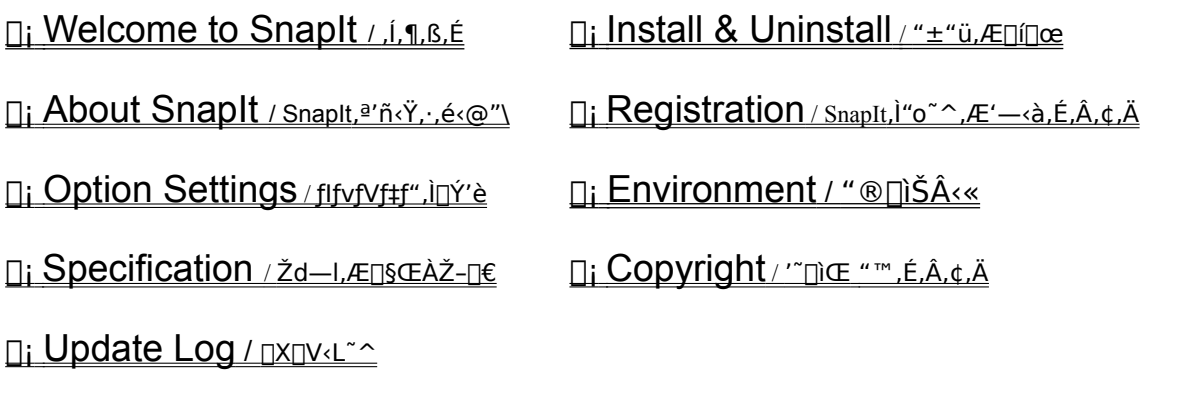

Snaplt - Copyright © 1996 by Kaoru Nakajima

# **About SnapIt**

Snaplt,<sup>a</sup>'ñ<Y, ., é<@"\:

- $\Box$ : Snap to Grid / fafcfRf", if X fift bfv  $\Box$ E fffXfNfgfbfv<y,ÑftfHf<f []ã,ÌfAfCfRf",ð"™ŠÔŠu,ÌŠiŽq[]ó,ÉŽ©"®"z'u,µ,Ü,·[]B ,Ü,½∏A'P∏f,ÈŠiŽq∏ó"z'u^ÈŠO,Ì•Ï'¥"I,È"z'ufŒfCfAfEfg,ð∏Ý'è‰Â"\,Å,∙∏B □ Save/Restore Desktop Icon Layout / fAfCfRf"fŒfCfAfEfg, i• Û' ¶/•œŒ<sup>3</sup> □ Ë fffXfNfgfbfv, ifAfCfRf"fŒfCfAfEfg, ð•Û'¶, µ∏A‰ð'œ"x, i•ï∏X, â—\Šú, 1, Êfgf ‰fuf<, ©, çfŒfCfAfEfg, ðŽç, è, Ü, · []B **Ti** Icon Property Sheet / fAfcfRf"' ®D«, I ^ꊇDÝ'è DË fffXfNfgfbfvfAfCfRf",ìfTfCfY"™∏AfAfCfRf",É"Z,í,é'®∏«,ðˆêЇ,µ,Ä•Ï∏X‰Â"\ ,Èfvf∏fpfefBfV∏[fg,ð—p^Ó∏B □i Folder SmartResize / ftfHf<f , iSmartResize □Ë SmartResize, IftfHf<f\_fEfCf"fhfE, IfTfCfY,  $\delta \cdot \Sigma$ 'a'd-e, Ent, i, 1, AZO" ®'2n®, . , e<@"\, A, . pB Folder Color Settings / ftfHfsf "wŒiDF, I''EŽ©DÝ'è DË ftfHf<f , l"z∏F,ðfVfXfef€∏Ý'è'I,ÌfEfCf"fhfE∏F,Æ,Í•Ê,É"Æ—§,µ,Ä∏Ý'è,·,é,±,Æ,ª∏o—  $\hat{U}, \hat{U}, \hat{B}$
- $\Box$ ; Other topics /, », i' $\frac{1}{4}$ , i' $\angle$   $\angle$   $\Box$   $E$

C Index - - ÚŽŸ

### **Other Topics**

 $\overline{(*)}$ .)'<sup>1</sup>/<sub>4</sub>.)" $\overline{A'Y}$ :

- — • û, Æ, µ, ÄExplorer, ðfRf"fgf∏∏ [f<, ·, é, ½, ß∏ AŽg, ¢ • û, ð ^ÓŽ , 3, 1, È, ¢fV∏ [f€fŒfX, È Windows, Ö, ÌfCf"fefOfŒ∏[fVf‡f"∏B O Explorer, I, Y, ÉŒÀ'è, µ, ÄHook, ðŠ|, ¯, é, ±, Æ, É, æ, è'¼, IfAfvfŠfP[][fVf#f", Ö‰e<¿, ð-^,¦,È,¢^À'S∏«∏B O ftfHf of [I, i - ]"'." " " a, of fuf of Nf SfbfN, . , e, ±, Æ, É, æ, è[]A^ ê, Â[] a, ifffBfŒfNfgfŠ, ð · \ަ, 3, 1, é Push-Up <@"\[]B O fAfCfRf"fŒfCfAfEfg,  $\cdot \hat{U}$ '¶, IWindows[]|-'Žž[]AfŒf]fŠf...[][fVf#f"·I[]XŒã,É,I,», IfŒf]fŠf... [][fVf‡f"—p,ɕۑ¶,<sup>3</sup>,ê,Ä,¢,½fŒfCfAfEfg,ÉŽ©"®"z'u[]A,È,Ç —]Œv,È'€[]ì,ð"º,í,È,¢Ž©'R,È"®[]ì,ðŽÀŒ»[]B
- O fAfCfRf"fŒfCfAfEfg, ÍfŒf]fŠf...[][fVf#f"-^,ÉŽ©"®ŠÇ—[],3,ê,é,½,ß[]A‰æ-ÊfTfCfY,l^á,¢ ,É, ,í,<sup>1</sup>,½fAfCfRf"fŒfCfAfEfg,ðŽg,¢•ª,¯,éŽ-,ª‰Â"\∏B O Še<@"\, IŒÂ•Ê, ÉOn/Off, ð∏Ý'è‰Â"\∏B

### C Index - - UŽŸ

# **Snap to Grid**

fAfCfRf", ifXfifbfv

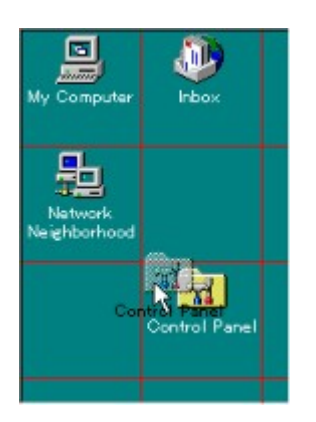

fffXfNfgfbfv<y, ÑftfHf<f\_, IfAfCfRf", ð[i, ÉSnap to Grid  $(SiŽq$ <sup>[6</sup>,É"z'u),µ,Ü, [B]

flfvfVf‡f",lŽw'è,É,æ,è[]AfffXfNfgfbfv<y,ÑftfHf<f\_,Å,»,  $\hat{e}$ , 1/<sub>4</sub>, $\hat{e}$ fXfifbfv, $\delta$ [s, $\alpha$ , $\odot$ , $\circ$ , $\alpha$ , $\alpha$ ,©[]A,Ü,½[]AfXfifbfv,ð[]s,¤[]ê[]‡,ÌfAfCfRf",Ì"z'u•û-@"™,ðŽw'è‰Â"\,Å,∙∏B ,½,¾,µ[]AWindows,ª•W[]€,Å'ñ<Ÿ,µ,Ä,¢,é [fAfCfRf", ÌŽ© " ®∏®—ñ],ªŽw'è,<sup>3</sup>,ê,Ä,¢ ,é∏ê∏‡∏AfXfifbfv,Í∏s,í,ê,Ü,<sup>1</sup>,ñ∏B

C About Snaplt 1 Options - Snap to Grid

# **Save/Restore Desktop Icon Layout**

fAfCfRf"fŒfCfAfEfg,  $\cdot \hat{U}'$ ¶/•œŒ<sup>3</sup>

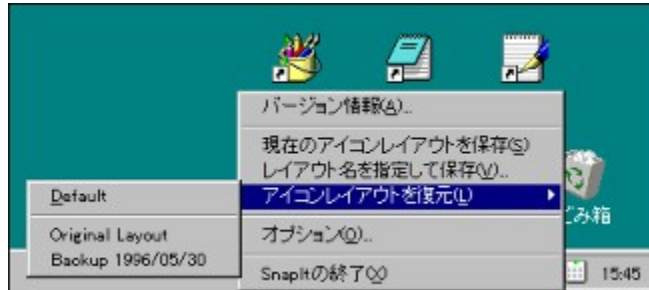

fffXfNfgfbfvfAfCfRf", I`Ê'u, ð, Ü, Æ, ß, Ä•Û'¶/•œŒ<sup>3</sup>, µ, Ü, · ∏B ‰ð'œ"x,Ì•Ĭ∏X,â∏A•s—¶,ÌŽ-ŒÌ,É,æ,Á,ÄŠï í,É"z'u,μ,½fffXfNfgfbfvfAfCfRf",ÌfŒfCfAfEfg,ªŽ¸,í,ê,Ä,μ,Ü,¤,±,Æ,ð-¢'R,É-h,®,±,Æ,ª[]o— ^,Ü,∙∏B

SnapIt, [Windows<sup>[1]</sup>-<sup>1</sup>Žž‹y,Ñft□[fU□[,ªŽ©•ª,ÅʻIʻð,µ,½Žž"),ÅfŒfCfAfEfg,ð•Ûʻ¶,µ□ASnapIt,Ì‹N"®Žž‹y,Ñ ‰ð'œ"x,Ì•Ï∏XŒã,ÉŽ©"®•œŒ<sup>3</sup>,µ,Ü,∙∏B 

fAfCfRf"fŒfCfAfEfg,ĺ‰ð'œ"x-^,ÉŠÇ—∏,ª,ê,Ä,¢,Ü,·,ª∏A<Z∏p"I,É ,<br>%õð'œ"x,ª•Ï[]X,¾,ê,½[]uŠÔ,É^È'O,̉ð'œ"x,Å,̃ŒƒCƒAƒEƒg,ðŽ©"®•Û'¶,∙,é[]A,Æ,¢,¤,± ,Æ,ª[]¡,Ì,Æ,±,ë[]o—ˆ,È,¢,½,ß[]AŠe‰ð'œ"x,Å,̃ŒƒCƒAƒEƒg,ð[]®,¦,½Žž" ,ŕۑ¶,ð'l'ð,¾,ê,é,± ,Æ,ð,¨Š©,ß,µ,Ü,∙∏B

**C About Snapit** 1 Options - Icon Settings

### **Icon Property Sheet**

fAfCfRf"'®[|«,Ì^ꊇ[]Ý'è

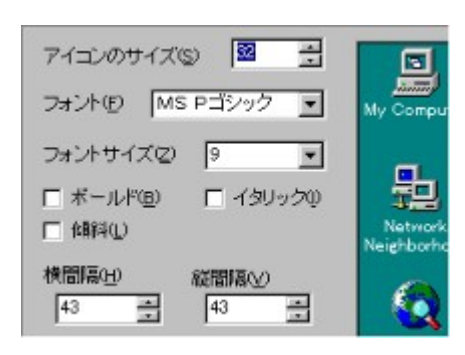

fffXfNfgfbfv, aftfHf<f\_, E, C, AŽgp,<sup>3</sup>,ê,éfAfCfRf",Ì'®[]«,ð<u>^ꊇ,µ,Ä[]Ý'è</u>,·,  $\vec{e}, \pm, \vec{A}$ .  $\vec{e}$   $\vec{e}$   $\rightarrow$   $\vec{e}$ .  $\vec{e}$   $\rightarrow$   $\vec{B}$ 

fAfCfRf"'®[]«,ÍfffXfNfgfbfv,âftfHf<f\_,É ŒÀ,ç, Windows'S^æ,ÅŽg p,<sup>3</sup>,ê,éListView,ÉŠÖ, ,é[Y'è,Å[A'1/4, fAf vfŠfP[][fVf#f", l · \ަ, ɉe‹¿, ð-^,¦,Ü,·,Ì,Å[]A, ,Ü,è<É'[,È[]Ý'è,Í[]s,í,È,¢• û,ª—Ç,¢,Å,µ,å,¤∏B

C About Snaplt 1 Options - Icon Settings ListView ,ĺWindows,ª'ñ<Ÿ,∙,éCommon Control,Ì^ê,Â,Å∏A<br>ftfHf<f\_,âfGfNfXfvf□□[f‰□[,Ì,æ,¤,È•\ަ,ð—e^Õ,É□s,¤,½,ß,É<br>—p^Ó,¾,ê,Ä,¢,é,à,Ì,Å,∙□B<br>Žå,ÉfAfvfŠfP□[fVf‡f",Ì[ftf@fCf</ŠJ,]f\_fCfAf□fO,Ì•\ަ,È,Ç<br>,ÉŽg,í,ê,Ä,¢,Ü,∙□B

fAfCfRf"'®∏«,Ì∏Ý'è,ÍWindows•W∏€,Ì<br>[fRf"fgf∏∏[f<fpflf</‰æ-Ê/fffUfCf"]<br>,Å,à∏Ý'è‰Â"\,Å,∙∏B

## **Folder SmartResize**

ftfHf<f , İSmartResize

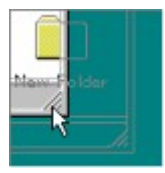

SmartResize, IftfHf <f\_fEfCf"fhfE, IfTfCfY,  $\delta \cdot \sum$ "àe,É[]‡,í,<sup>1</sup>,ÄŽ©"®'<sup>2</sup>[]®,∙,é<@"\,Å,∙[]B ftfHf<f\_,l‰E‰º<÷,É, ,éfTfCfYf{fbfNfX[]A-",Í[]A‰E ‰º, ifEfCf"fhfE<sup>~</sup>g, ot fuf<fNfŠfbfN, ·, é, ± ,Æ,É,æ,è∏AŒ»∏Ý,ÌftfHf‹f\_fAfCfRf",ª∏o—^,é,¾,¯,Ò,Á,½,è•\ ަ,Å,«,éfTfCfY,ÉfEfCf"fhfEfTfCfY,ð'<sup>2</sup>□®,µ,Ü,·□B

,Ü,½□AflfvfVftf",lAutoSmartResize,ðŽw'è,·,é,±,Æ,É,æ,è□AftfHf<f\_,ðŠJ,¢ ,½[]uŠÔ[]AŽ©"®"I,ÉSmartResize,ðŠ|, ,é,±,Æ,ª[]o—^,Ü, []B ,<sup>3</sup>,ς,É[]ASHIFT,ð‰Ÿ,μ,È,ª,ςfTfCfYf{fbfNfX,ðf\_fuf<fNfŠfbfN,∙,é,± ,Æ,É,æ,è□ASmartResize,Å,Í,È,□AftfHf<f "à,ÌfAfCfRf",ð□®—ñ, ,é,±,Æ,ª□o—^,Ü, □B

**C About SnapIt** 1 Options - Folder Settings

# Foloder Color Settings

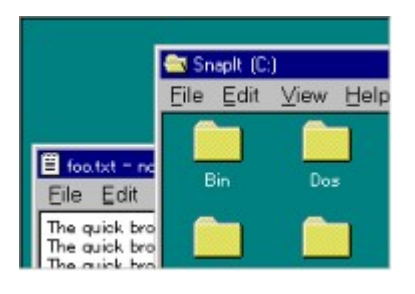

ftfHf<f\_,ì•¶Žš<y,Ñ"wŒi,Ì∏F,ðfVfXfef€ , IfEfCf"fhfE[]F, Æ, Í. E, É"Æ—§, µ, ÄŽw'è, ·, é, ± ,Æ,ª[]o—^,Ü,∙[]B ,±,Ì□Ý'è,Í'¼,̃AƒvƒŠƒP□[ƒVƒ‡ƒ",Ì□FŽw'è,É ‰e<¿,μ,È,¢,1⁄2,ß[]A—]Œv,È"z—  $\P, \delta,$ <sup>1</sup>, , ÉftfHf‹f\_,Ì"z[]F, $\delta \cdot \tilde{I}$ []X, $\hat{A}, \ll, \tilde{U}, \cdot$ []B

**C About Snaplt** 1 Options - Folder Settings

## **Install & Uninstall**

 $\overline{''\pm$ "ü,Æ∏í∏œ

'¼□Ú SnapIt.exe ,Æ SnapCtrl.dll, SnapIt.hlp ,ðfRfs□[,µŽÀ□s,·,é,±,Æ,à□o—^,Ü,·,ª□A•t'®,Ì SnapIt.inf ,ðŽg,¤,±,Æ,É,æ,è□AŠÈ'P,É Windows ,Ö,ÌfCf"fXfg□[f‹,ð□s,¤,±,Æ,ª□o—ˆ,Ü,·□B

B]p, <sup>2</sup>, A SnapIt , iftf@fCf<, ð "WŠJ, µ, ½ftfHf<f\_, Å SnapIt.inf , ð‰EfNfŠfbfN, µ, ĉº, 3, ¢, ΋,ÍŒ»,ê,½f∏fjf…∏[,©,ç [<sup>2</sup>ݽİÙ] ,ðʻI'ð,·,é,¾,¯,ÅfCf"fXfg∏[f‹,ÍŠ®—<sup>1</sup>,Å,·∏B fXf^∏fgfAfbfv,ÉŽ©"®"I,É"o~^,<sup>3</sup>,ê∏AŽŸ‰ñ‹N"®Žž^È∏~,Í Windows ‹N"®Žž,ÉŽ©"®"I,É SnapIt,  $\triangle$ ZA $\sqcap$ s,  $\triangle$ ,  $\triangle$ ,  $\ddot{\cup}$ ,  $\sqcap$ B

ftf@fCf<, I, ., x, Ä Windows ,ìfffBfŒfNfgfŠ,ÖŽ©"®"I,ÉfRfs∏[,<sup>3</sup>,ê,Ü,·,ì,Å∏A"WŠJ,μ,½ftf@fCf<,Í∏í∏œ,μ,Ä,μ,Ü,Á,Ä,©,Ü,¢ ,Ü,<sup>ı</sup>,ñ∏B

SnapIt.inf

, AfCf"fXfg∏f<,µ,½SnapIt,ðfAf"fCf"fXfg∏f<,µ,½,¢∏ê∏‡,Í∏AfRf"fgf∏∏f<fpflf<,l`fAfvfŠfP∏fVf‡f", l'ljÁ,Æ∏í∏œ],©,ç [SnapIt Uninstall],ðʻl'ð,µ,ĉº,<sup>3</sup>,¢∏B

C Index - - ÚŽŸ

## **Welcome to Snaplt!**

 $\hat{I}$ . 1.  $\hat{B}$ .  $\hat{U}$ .  $\hat{A}$ !

[]› fffXfNfgfbfv,É10ŒÂ^È[]ã,ÌfAfCfRf",ðŽG'R,Æ•À,×,Ä,¢,é[]|[]B

[]› ,μ,å,Á,¿,ã,¤ftfHf‹f\_,âfffXfNfgfbfv,Å ["™ŠÔŠu,É[]®—ñ] f[]fjf…[][,ðŽÀ[]s,μ,Ä,¢,é™ {' -Ê,È∏I∏B

∏> ‰æ-ʉð'œ"x,ª•Ï,í,é,½,Ñ,É,²,Ý" ,Ì^Ê′u,ª•Ï,í,Á,Ä,µ,Ü,¢fCf‰fCf‰,µ,Ä,¢,é∏l∏B []> Mac,Ì•È,ÅftfHf<f ,ð[]L,°,é,Â,à,è,ªfNf[][[fY,μ,Ä,μ,Ü,¢[]A,¢,Â,à"š",μ,Ä,¢,é[]|[]B

,»,ñ,È, ,È,½,Ì,½,ß,Ìfvf∏fOf‰f€∏A,ª∏A,±,Ì SnapIt,Å,·∏B

### $\check{Z}$ å,È<@"\,ð $\Box$ Љî,µ,Ü,µ,å,¤ $\Box$ B

\_ü, ∏A-¼'O,ðŒ©,ê,Î″-∏X,í,©,é,ÆŽv,¢,Ü,∙,ª∏ASnapIt ,ÍfffXfNfgfbfv,âftfHf<f),ìfAfCfRf",ð<u>Snap</u> to Grid,µ,Ä∏A∏í,ÉŠiŽq∏ó,ÌŠï—í,É'µ,Á,½^Ê'u,ÖfAfCfRf",ð"z'u,µ,Ü,∙∏B ,à,¤ ["™ŠÔŠu,É∏®—ñ] ,ðŽÀ∏s,∙,é•K—v,Í, ,è,Ü,<del>'</del>,ñ∏B

```
ŽŸ,É∏AfffXfNfgfbfvfAfCfRf",Ì^Ê'u,ðŽ©"®•Û'¶/∙œŒ∃,µ,Ü,∙∏B
‰æ-ʉð'œ"x,ª•ω»,µ,Ä,à∏AŠe
%oð'œ"x,Å[]D,Ý,ÌfAfCfRf"fŒfCfAfEfg,ð•Û'¶,µ,Ä,¨,¯,Î[]ASnapIt,ª
‰ð'œ"x∏Ø,è'Ö,¦Œã∏AŽ©"®"I,É∏V,µ,¢‰ð'œ"x—pfŒfCfAfEfg,𕜌<sup>3</sup>,µ,Ü,∙∏B
Windows\Boxl—^1Z\check{Z},É-^
‰ñfŒfCfAfEfg,ðŽ©"®•Û'¶,µ,Ü,·,Ì,Å∏AfAfvfŠfP∏fVf‡f",âExplorer,Ì^ê"ʕیì^á"½,âfnf"fOf
Afbfv,È,Ç—LŽ-,ÉfAfCfRf",ªf\[[fg,<sup>3</sup>,ê,Ä,µ,Ü,¢[]AfŒfCfAfEfg,ª•ö,ê,Ä,µ,Ü,Á,Ä,à^À[]S,Å,·[]B
                                                                      \mathbb{Z} E<sub>.+.ê</sub>
,»,µ,Ä∏A,à,¤^ê,Â∏AftfHf<f_fEfCf"fhfE,̉E‰º,É, ,éfTfCfYf{fbfNfX
,ðf_fuf<fNfŠfbfN,·,é,±,Æ,É,æ,Á,Ä∏AftfHf<f_,ÌfTfCfY,ðŒ»∏Ý•\ަ,ª,ê,Ä,¢
éfAfCfRf",ªŽû,Ü,é,æ,¤,ÉŽ©"®'<sup>2</sup>∏®,∙,é SmartResize <@"\,ð—~p,Å,«,Ü, ∏B,
```
∏ÅŒã,É∏A,¨,Ü,¯,Æ,µ,Ä∏AWindows∏ã,ÅŽq p, ·, éfAfCfRf", Ì' ® ∏«, ð^ꊇŽw'è, Å, «, éfAfCfRf"fvf∏fpfefBfV∏fg, ð—p^Ó, µ, Ü, µ, ½∏B '渒∏AfRf"fqf∏∏f<fpflf<,Ì [‰æ-Ê,Ìfvf∏fpfefB],Å∏Ý'è‰Â"\,È∏€-Ú,Å,·,ª∏A^ꊇ,µ,ÄfTf"fvf‹,ðŒ©,È,ª,c∏Ý'è,ð•Ï∏X,·,é,±,Æ,ª∏o—^,Ü,·∏B

 $\check{Z}$ å, È $\langle \mathbb{Q}''\setminus [1, \pm], \hat{e}, \mathbb{R}, c, \mathbb{C}, \hat{A}, \cdot \Pi B \cap \hat{U} \cap \times, [1-(\hat{U}\check{Z}\check{Y}, \mathbb{Q}), c \text{ About SnapIt}, \Pi \in \hat{U}, \delta, \hat{e} \rangle = 0, 3/4, 3, \mathbb{C}$ 

,<sup>3</sup>,ÄΠΑΠÅŒã,É,È,è,Ü,μ,½,ªΠA,±,Ì SnapIt,Í<u>fVfFfAfEfFfA</u>,Å,·ΠΒ ΠÚΠ×,Í,±,± ,Å,Í∏G,ê,Ü,1,ñ,ª∏A,à,µ∏A,±,Ìfvf∏fOf‰f€,ª‹C,É"ü,Á,Ä,¢,½,¾,¯,½,È,ç∏A∏ìŽÒ^¶,Ä,É∏Š'è,Ì•û@,Å<u>'—<à</u>,µ,Ä,¢,½,¾,¯,é,Æ□•,©,è,Ü,∙□B

,½,¾,µ□A,±,Ìfvf□fOf‰f€,É,Í^ê□Ø,ÌŽd—I□§ŒÀ,âf□fbfZ□[fW,Ì—Þ,Í—p^Ó,¾,ê,Ä,¢,Ü,1,ñ□B ŽÀ□Û,ÉŽg,¢□ž,ñ,Å'¸,¢,Ä□A"["¾,¾,ê,Ä,©,ç<u>'—<à</u>,µ,Ä,¢,½,¾,¯,ê,Î□A,ÆŽv,¢,Ü,∙□B

Thanks.

Kaoru Nakajima, 1996/12/08

& Index - - ÚŽŸ & About Snaplt - Snaplt,<sup>2</sup>'ñ<Y,.,é<@"\ & Registration - Snaplt, I"o"^, E'-<a, E, A, ¢, A & Copyright- "[iŒ "™,É,Â,¢,Ä

kaorun@pa.aix.or.jp PGB01747@niftyserve.or.jp kaorun@msn.com

# **Option Settings**

flfvfVf‡f",ĺ□Af^fXfNfo□[□ã,É, ,é SnapIt,ÌfAfCfRf",ðfNfŠfbfN,µ□Afvf□fpfefB f\_fCfAf□fO,ð•\<br>ަ,<sup>ҙ</sup>,י,é,±,Æ,É,æ,è•Ï□X,·,éŽ-,ª□o—ˆ,Ü,·□B

1 Snap to Grid 1 Icon Settings 1 Folder Settings

C Index - - ÚŽŸ

### **Snap to Grid Options**

fXfifbfv, I∏Ý'è

#### fffXfNfgfbfv, İSnap:

fffXfNfgfbfvfAfCfRf", ð Snap to Grid, ; ,é•û-@,ð'l'ð, ; ,é, ±, Æ,ª∏o-^, Ü, ; ∏B Snap,  $\mu$ ,  $\dot{E}$ ,  $\phi$ : SnapIt,  $if$ AfCfRf",  $iZ \odot " \otimes "z'u, \delta \Box s, \phi, \ddot{U}, \ddot{I}, \ddot{I} \Box B$  $'\hat{\bm{\epsilon}}$   $\hat{\bm{\epsilon}}$   $\hat{\bm{\epsilon}}$  Windows•W[]€, IŠÔŠu, Æ", ¶ŠiŽq[]ó, ÉfAfCfRf", ðŽ©"®"z'u, µ, Ü, ·[]B  $\%$ <sub>oj</sub> • û Œ ü,É,  $\Box$ , ç, µ,Ä"z'u: ‰¡^ê∏s-^,ÉfAfCfRf""¼ŒÂ•ª, ,ç,µ,Ä"z'u,µ,Ü,∙∏B  $\Box$ c•ûŒü,É, ,ç,µ,Ä"z'u: ∏с^е̂—ñ-^,ÉfAfCfRf""¼ŒÂ•ª, ,,ç,µ,Ä"z'u,µ,Ü,∙∏В

#### ftfHf<f , i Snap:

ftfHf<f\_"à,ÌfAfCfRf",Ì Snap •û-@,ðfffXfNfgfbfv,Æ,Í•Ê,É∏Ý'è,·,é,±,Æ,ª‰Â″\,Å,·∏B

#### fffXfNfgfbfvfAfCfRf", ID®—ñ^Ê'u:

fffXfNfgfbfvfAfCfRf",Ì□®—ñ,ð□s,Á,½□ê□‡,â□A□V‹K,ÉfffXfNfgfbfvfAfCfRf",ª'Ç fXfNfŠ∏f"∏ã,Å∏A∏¶'¤∏A‰E'¤∏A∏ã∏A‰E‰º∏A∏¶‰º∏A,©,c,»,ê,¼,ê∏®—ñ,<sup>ҙ</sup>,ै,Ü,∙∏B

[fAfCfRf", IŽ©"®∏®—ñ],ð∏Ý'è,µ,Ä,¢,é∏ê∏‡∏A,±,Ì<@"\,Í",«,Ü,<sup>1</sup>,ñ∏B

 $C$  flfvfVf‡f", $I \cap Y$ 'è 1 Icon Settings 1 Folder Settings fffXfNfgfbfvfAfCfRf",ð Snap to Grid,∴é•û-@,ð'l'ð,∴é,±,Æ,ª[]o-^,Ü,·[]B

 $\pmb{\text{SnapIt\text{,}}(fAfCfRf'',)\check{Z} \odot\text{``}\otimes\text{''}z'u,\delta\text{...},\xi,\ddot{U},\text{''},\tilde{n}\text{...}B}$ 

 $\text{Windows}\text{-}\text{-}\text{W}\text{-}\text{F}, \text{l}\check{S}\hat{\text{O}}\check{S}u, \textit{A}\text{-}\text{-}\text{-}\text{-}\text{n}\check{S}i\check{Z}q\text{-}\text{l}\check{O}, \textit{E}f\text{A}f\text{C}f\text{R}f``, \textit{O}\check{Z}\textcircled{``}\textcircled{''}z'u, \textit{\mu}, \textit{\ddot{U}}\text{-}\text{ }\text{-}\text{B}$ 

%oj^ê[]s-^,ÉfAfCfRf""¼ŒÂ•ª,¸,ç,µ,Ä"z'u,µ,Ü,∙[]B

 $\Box \texttt{c}^{\char`-} \hat{\texttt{e}} - \tilde{\texttt{n}} \texttt{-}^{\char`-}, \acute{\texttt{E}} \texttt{f} \texttt{A} \texttt{f} \texttt{C} \texttt{f} \texttt{R} \texttt{f}^{\char`-1/4} \texttt{d} \texttt{E} \hat{\texttt{A}} \texttt{-}^{\color{red}\mathtt{a}}, \texttt{,} \texttt{c}, \mu, \ddot{\texttt{A}}^{\char`-1} \texttt{z}' u, \mu, \ddot{\texttt{U}} \texttt{,} \Box \texttt{B}$ 

ftfHf<f\_"à,ÌfAfCfRf",Ì Snap •û-@,ðfffXfNfgfbfv,Æ,Í•Ê,É□Ý'è,·,é,±,Æ,ª‰Â"\,Å,·□B

fffXfNfgfbfvfAfCfRf",ì[]®—ñ,ð[]s,Á,½[]ê[]‡,â[]A[]V‹K,ÉfffXfNfgfbfvfAfCfRf",ª'Ç<br>‰Á,<sub>ै,</sub>ê,½[]ê[]‡,È,Ç,ÉfAfCfRf",ª[]®—ñ,¾,ê,Ä,¢,ˆÊ'u,ðŽw'è,·,é,±,Æ,ª[]o—ˆ,Ü,·[]B ƒӾƒӍӺЅ҅҆҅҅∏Ӷ҉ҧӓ҃҇҇҇ӒҴӐҴ҈Ҹ҄ѩҴѦ҃҈ҩӖѩҴ҄ӐҦӓҦӒ҃҉ҩЀ҃҉ҩҼҦ҈ѸҧѸѹѸѦӅѦӅ҉ѧ҉ҿ҇Ӆ҂ӊ҇҉ҧҘӅѾҧҦҎ

# **IconSettings**

fAfCfRf"'®∏«,Ì∏Ý'è

### fffXfNfgfbfv,âftfHf‹f\_,È,Ç,ÅŽg—p,¾,ê,éfAfCfRf",Ì'®[]«,ð<u>^ꊇ,µ,Ä[]Ý'è</u>,·,é,±,Æ,ª[]o—^,Ü,·[]B

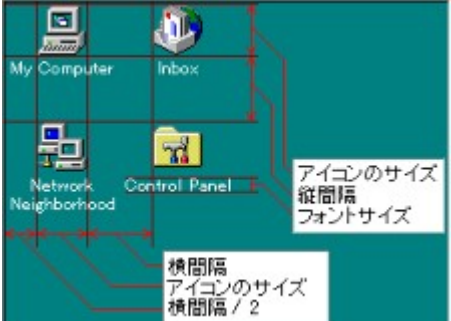

fAfCfRf", IfTfCfY: fffXfNfgfbfv"™,ÅŽg p, , éfAfCfRf", lfTfCfY, ð"C^Ó, l  $\text{Pixel}[]$ ", $\text{É}[]\text{Y}'\text{è}$ , $\text{Å}, \text{*}$ , $\text{Ü}, \cdot \square \text{B}$ ftfHf"fg: ftfHf"fgfTfCfY: fAfCfRf"f^fCfgf<,ÉŽgp, · , éftfHf"fg, ðŽw'è, Å, «, Ü, · <sub>Π</sub>B

f{[[f<sub>'</sub>fh: fCf^fŠfbfN: ŒXŽÎ:

fAfCfRf"f^fCfgf<,ÉŽg—p,∙,éftfHf"fg'®∏«,ð∏Ý'è,Å,«,Ü,∙∏B ŒXŽÎ'®[]«,Í[]A,©,È,è[]Ľ'Í`Í,É-â'è,Ì, ,é‱e‹¿,ð‹y,Ú,µ,Ü,·,Ì,Å[]A,¿,å,Á,Æ,µ,½— V, $\tilde{N}$   $\hat{E}$   $\tilde{a}$ , $\tilde{Z}g$   $\tilde{p}$ , $\tilde{h}$ ,  $\tilde{S}$   $\odot$   $\tilde{B}$ ,  $\mu$ ,  $\tilde{U}$ ,  $\tilde{h}$   $\Box B$ ‰¡ŠÔŠu: ∏cŠÔŠu: fAfCfRf",ÌŠÔŠu,ð∏Ý'è,µ,Ü,∙∏B fAfCfRf"fŒfCfAfEfg: fAfCfRf"fŒfCfAfEfg, ðŽ© " ® • Û' ¶/ • œŒ 3, ·, é, ©, Ç, ¤, ©, ðŽw'è, µ, Ü, · []B

C flfvfVf‡f",Ì∏Ý'è

1 Snap to Grid 1 Folder Settings fffXfNfgfbfv"™,ÅŽg—p,·,éfAfCfRf",ÌfTfCfY,ð"C^Ó,Ì Pixel[]",É[]Ý'è,Å,«,Ü,·[]B

fAfCfRf"f^fCfgf<,ÉŽg—p,·,éftfHf"fg-¼,ðŽw'è,µ,Ü,∙[]B

fAfCfRf"f^fCfgf<,lftfHf"fgfTfCfY,ðf|fCf"fg,ÅŽw'è,µ,Ü,·[]B

fAfCfRf"f^fCfgf<,ð Bold ('¾Žš),É,µ,Ü,·[]B

fAfCfRf"f^fCfgf<,ð Italic (ŽÎ'Ì),É,µ,Ü,·[]B

fAfCfRf"f^fCfgf<,ð 10∏‹ŒXŽÎ,<sup>ҙ</sup>,י,Ü,·<sub>□</sub>B<br>ŒXŽÎ'®□«,ĺ□A,©,È,è□Ľ'Í`ĺ,É–â'è,Ì, ,é‰e‹¿,ð‹y,Ú,µ,Ü,·,Ì,Å□A,¿,å,Á,Æ,µ,½—V,шÈ□ã,ÌŽg—<br>p,ĺ,¨Š©,ß,µ,Ü, י,ñ□B

fAfCfRf",ÌŠÔŠu,ð∏Ý'è,µ,Ü,∙∏B

fAfCfRf",ÌŠÔŠu,ð∏Ý'è,µ,Ü,∙∏B

fAfCfRf"fŒfCfAfEfg,ðŽ©"®•Û'¶/•œŒ<sup>3</sup>,·,é,©,Ç,¤,©,ðŽw'è,µ,Ü,·[]B

Windows[]l-<sup>1</sup>Žž,É SnapIt ,<sup>a</sup>fAfCfRf"fŒfCfAfEfg,ðŽ©"®•Û'¶,·,é,©,Ç,¤,©,ðŽw'è,µ,Ü,·[]B

‱æ–ʉð'œ"x•Ï∏XŒã SnapIt ,ª∏V,μ,¢<br>‰ð'œ"x,É∏‡,Á,½fAfCfRf"fŒfCfAfEfg,ðŽ©"®•œŒ<sup>3</sup>,∙,é,©,Ç,¤,©,ðŽw′è,μ,Ü,∙∏B

### **Folder Settings**

ftfHf<f ŠÖ~A<@"\, InY'è

fTfCfYf{fbfNfX, of fuf<fNfSfbfN, . , é, Æ SmartResize:

SmartResize, ðŽè"®,Å[]s,¦,é,æ,¤,É,·,é,©,Ç,¤,©,Ì[]Ý'è,Å,·[]B

 $f\Box$  [fq SmartResize:

fl∏[fq SmartResize, ðOn,É, ·,é,Æ∏A"C^Ó,ÌftfHf<f, ðŠJ,¢,½∏uŠÔ,É SmartResize ,ª" ®∏ì,µ∏A∏í,É∏Å"K,ȃТƒСƒҮ,ŃtƒНƒ‹ƒ ,ªŠJ, © ,ê,é,ӕ,¤ SnapIt ,ª'≧∏ ® ,µ,Ü,·∏В SnapIt ,ÅftfHf<f\_fAfCfRf",ð∏c/‰¡,É, ¸,ç,µ,Ä"z'u,µ,Ä,¢,é∏ê∏‡,ÉŽg—

p, ,é,Æ∏AfAfCfRf",ªftfHf‹f ,©,ç,Í,Ý∏o,µ,Ä,µ,Ü,¤,±,Æ,ðŒ ,ç, ,±,Æ,ª∏o—ˆ,Ü, ∏B fl[[fg SmartResize Žž,ÉftfHf<f ,ð[]k,ß,È,¢:

 $\lceil \ln \lfloor \log \frac{1}{\beta}, \ln \frac{1}{\beta} \rfloor \rceil$  (0  $\geq \geq \frac{1}{2}$ , EftfHf <f ,  $\delta \rceil$ k,  $\beta$ ,  $\in \mathbb{R}$ ),  $\delta$   $\rightarrow$   $\lceil \frac{1}{2}, \ln \frac{1}{2}, \ln \frac{1}{2} \rceil$ ,±,ê,É,æ,è[]A^Ó[]}"I,É—]"',ðŽc,µ,Ä,¨,¢

,½ftfHf<f ,ªftfHf<f ,ÌŠ|,¯•Â,ß,É,æ,Á,Ä∏ŸŽè,É∏k,ñ,Å,µ,Ü,¤,±,Æ,ð-h,®,±,Æ,ª,Å,«,Ü,·∏B SHIFT,ð‰Ÿ,µ,È,ª,çf fuf<fNfŠfbfN,ÅfAfCfRf",ðf\∏[fg:

SHIFT, ð‰Ÿ, µ, È, ª, cfTfCfYf {fbfNfX, ðf fuf <fNfŠfbfN, ·, é, ±, Æ, É, æ, è∏ASmartResize, Å, Í, È, fAfCfRf",Ì∏®—ñ,ð∏s,¢,Ü,∙∏B

ftfHf<f , i—]"', of fuf<fNfSfbfN, , é, Æ ê, Â∏ã, iftfHf<f , oŠJ, :

I[]AŒ»[]Ý,ÌftfHf‹f ,Ì^ê,Â[]ã,É, ,½,é[]eftfHf‹f ,ðŠJ,«,Ü,·[]B ,±,ê,É,æ,è∏A∏eftfHf‹f\_,Ö^Ú"®,µ,½,¢∏Û,É,¢,¿,¢,¿fL∏[f{∏[fh,Ü,ÅŽè,ð∏L,Î,∙•K—v,ª,È,-,È,è,Ü,∙∏B

ftfHf<f, j∏F,ðfVfXfef€,©,c"Æ—§,µ,Ä∏Ý'è, ,é:

ftfHf‹f ,Ì"z∏F,ðfVfXfef€∏Ý'è,ÌfEfCf"fhfE∏F,Æ,Í∙Ê,É"Æ—§,µ,Ä∏Ý'è,∙,é,©,Ç,¤ ,©,Ì∏Ý'è,Å,∙∏B ,±,Ì[]Ý'è,É,æ,è[]A'¼,Ìf́AfvfŠfP[][fVf‡f"fEfCf"fhfE,É‱e‹¿,ð— ^,¦, , ÉftfHf‹f "à,Ì"z[]F,¾,¯,ð•Ĭ[]X,·,é,±,Æ,ª[]o—^,Ü,·[]B  $f$ AfCfRf" • ¶Žš $\Box F$ : fAfCfRf"f^fCfgf<, l•¶Žš∏F,ðŽw'è∏o—^,Ü.·∏B  $\cdot$ ¶Žš"wŒi $\Box$ F: fAfCfRf"f^fCfgf‹•¶Žš,Ì,Ì"wŒi∏F,ðŽw′è∏o—ˆ,Ü,∙∏B  $fEfCf''fhfE''wEi\Pi F$ : fEfCf"fhfE"wŒi∏F,ðŽw'è∏o—^,Ü.·∏B

C flfvfVf‡f",Ì∏Ý'è 1 Snap to Grid 1 Icon Settings

 $\text{SmartResize}\text{ ,} \check{\delta Z} \grave{e}^{\prime\prime} \circledast \text{ ,} \mathbb{A} \text{ ]s,} \text{ ],} \acute{e}, \mathcal{\mathbf{e}}, \mathcal{\mathbf{e}}, \acute{e}, \mathcal{\mathbf{e}}, \text{ } \mathcal{\mathbf{C}}, \mathcal{\mathbf{e}}, \mathcal{\mathbf{e}}, \text{ } \mathcal{\mathbf{e}} \text{ ,} \text{ } \mathcal{\mathbf{I}} \text{ ]} \acute{\gamma}' \grave{e}, \mathbb{A}, \text{ } \text{ } \text{ ]} \mathcal{B}$ 

f|[|[fg SmartResize ,ðOn,É,·,é,Æ[]A"C^Ó,ÌftfHf‹f\_,ðŠJ,¢,½[]uŠÔ,É SmartResize<br>,ª"®[]ì,µ[]A[]í,É[]Å"K,ÈfTfCfY,ÅftfHf‹f\_,ªŠJ,©,ê,é,æ,¤ SnapIt ,ª'<sup>2</sup>[]®,µ,Ü,·[]B<br>SnapIt ,ÅftfHf‹f\_fAfCfRf",ð[]c/‰¡,É, ¸,Ç,µ,Ä"z'u,µ,Ä,¢,é[]ê[]‡,

SHIFT,ð‰Ÿ,μ,È,ª,çfTfCfYf{fbfNfX,ðf\_fuf<fNfŠfbfN,·,é,±,Æ,É,æ,è∏ASmartResize,Å,Í,È,-<br>fAfCfRf",Ì∏®—ñ,ð∏s,¢,Ü,·∏B

ftfHf<f\_,ì—]''',ðf\_fuf<fNfŠfbfN,·,é,±,Æ,É,æ,è[]A[BackSpace]fL[][,ð‰Ÿ,µ,½[]ê[]‡,Æ"¯—<br>I[]AŒ»[]Ý,ÌftfHf<f\_,̈ê,Â[]ã,É, ,½,é[]eftfHf<f\_,ðŠJ,«,Ü,·[]B<br>,±,ê,É,æ,è[]A[]eftfHf<f\_,ÖˆÚ"®,µ,½,¢[]Û,É,¢,¿,¢,¿fL[][f{[][fh,Ü,ÅŽè,ð[]L,Î,·

ftfHf‹f\_,Ì"z[]F,ðfVfXfef€[]Ý'è,ÌfEfCf"fhfE[]F,Æ,Í•Ê,É"Æ—§,µ,Ä[]Ý'è,∙,é,©,Ç,¤,©,Ì[]Ý'è,Å,∙[]B<br>,±,Ì[]Ý'è,É,æ,è[]A'¼,ÌfAfvfŠfP[][fVf‡f"fEfCf"fhfE,ɉe‹¿,ð—<br>^,¦, ,,ÉftfHf‹f\_"à,Ì"z[]F,¾,¯,ð•Ï[]X,∙,é,±,Æ,ª[]o—ˆ,Ü,∙[]B

fAfCfRf"f^fCfgf<, i•¶Žš[]F,ðŽw'è[]o—^,Ü,∙[]B

fAfCfRf"f^fCfgf‹•¶Žš,Ì,Ì"wŒi[JF,ðŽw'è[]o—^,Ü,·[]B

fEfCf"fhfE"wŒi∏F,ðŽw'è∏o—^,Ü,∙∏B

# **Specification**

 $Zd - L$  AE TISCE A  $Z - T \in$ 

[fAfCfRf",ÌŽ©"®∏®—ñ],ªŽw'è,<sup>3</sup>,ê,Ä,¢ ,é[]ê[]‡[]AfAfCfRf",ÌfXfifbfv,Í[]s,í,ê,Ü,<sup>ı</sup>,ñ[]B[]@fXfifbfv,ðŠ^—p,µ,½[]c‰ j,Ö, ¸,ç,µ,½"z'u,à[]s,í,ê,Ü,½,ñ,Ì,Å[]A,±,Ì‹@"\,ð—~—p,µ,½,¢[]ê[]‡[]A [fAfCfRf",ÌŽ©"®[]®—ñ] <@"\, IOff, E, µ, Ä,, ¾, <sup>3</sup>, ¢∏B

2,Â,ÌfAfCfRf",ª"<sup>-</sup>,¶^Ê'u,ÖfXfifbfv,<sup>3</sup>,ê,½□ê□‡□A'Ê□í SnapIt ,ÍŒã,©,ç"z'u,<sup>3</sup>,ê,½fAfCfRf",ðŽáб‰  $i, \acute{E}, .$ , c,  $\mu$ ,  $\ddot{A}$ "z'u,  $\mu$ ,  $\ddot{U}$ ,  $\neg B$ 

fAfCfRf"fŒfCfAfEfg, ͉ð'œ"x-^,ÉŠC—∏,<sup>3</sup>,ê,Ä,¢,Ü,·,ª∏A<Z∏p"I,É ‰ð'œ"x,ª•Ï∏X,<sup>3</sup>,ê,½∏uŠÔ,É^È'O,̉ð'œ"x,Å,ÌfŒfCfAfEfg,ðŽ©"®•Û'¶,·,é∏A,Æ,¢,¤,± ,Æ,ª∏¡,Ì,Æ,±,ë∏o—ˆ,È,¢,½,ß∏AŠe‰ð'œ"x,Å,ÌfŒfCfAfEfg,ð∏®,¦,½Žž",ŕۑ¶,ð'l'ð,<sup>ҙ</sup>,ê,é,± ,Æ,ð,¨Š©,ß,µ,Ü,∙∏B

fcfŠ[][•\ަ,l•t,¢,½,¢,í,ä,é[fGfNfXfvf[][][f‰[][|•\ަ,lfEfCf"fhfE,É,ĺSnapIt,ĺ^ê[]ØŽè,ð•t,¯,Ü,<sup>1</sup>,ñ[]B SmartResize" <sup>™</sup>,  $\hat{d}$  " ® [] $\hat{i}$ ,  $\mu$ ,  $\hat{U}$ ,  $\hat{i}$ ,  $\hat{n}$ ,  $\hat{i}$ ,  $\hat{A}$ ,  $\hat{i}$   $\frac{1}{2}$   $\frac{1}{2}$   $\frac{3}{60}$   $\frac{9}{2}$ ,  $\hat{i}$   $\frac{1}{2}$   $\frac{1}{2}$ 

Windows NT4.0 $\Box$ ã,Å,ÌŽå—v<@"\,Ì"® $\Box$ ì,ÍŠm"F,µ,Ä,¢,Ü,·,ª $\Box$ AŒ» $\Box$ Ý,Ì,Æ,± ,ëf∏fbfZ∏[fW,Ì‹""®,Ì^á,¢,È,Ç,É,æ,è∏A^ȉº,Ì‹@"\,Ì"®∏ì,ÉŽx∏á,ª, ,é,±,Æ,ª"»-<sup>3</sup>/<sub>4</sub>,µ,Ä,¨,è∏A,±,ê,ç,Ì‹@"\,Í-<sup>3</sup>Œø‰»,<sup>3</sup>,ê,Ü,∙∏B

ý ftfHf<f ·¶Žš/"wŒi∏F,Ì∏Ý'è

,Ü,½∏ANT4.0∏ã,Å∏AfAfCfRf",ð∏c‰¡,É,¸,ç,µ,Ä"z'u,µ,½∏ê∏‡∏A["™ŠÔŠu,É∏®—ñ] ,ðŽÀ∏s,∙,é,Æ∏A^ꎞ"I,ÉfAfCfRf",ªŠiŽq∏ó"z'u,É-ß,Á,Ä,µ,Ü,¤-â'è,ª"»-¾,µ,Ä,¢,Ü,∙∏B

### C Index - - ÚŽŸ

### **Update Log**

**NXNV<L<sup>~</sup>^** 

#### **Version 1.09**

1996/12/08

new! ftfHf<f [][-]"', if fuf<fNfŠfbfN,É,æ,é Push Up<@"\,ð'C‰Á∏B (Default, lOff)

- ý NT'Ήž,Ì,½,ß,Ì'¼,μ‰ó,μ,Å<u>fAfCfRf"'®∏«</u>,Ì∏Ý'è'I,ª95,ÅŽg—p,μ,½∏ê∏‡•Û'¶,¾ê,È,-,È,Á,Ä,µ,Ü,Á,Ä,¢,½-â'è,ð∏C•œ∏B
- ý "<sup>-</sup>Žž,ÉNT[]ã,Å<u>fAfCfRf"'®[]«</u>[]Ý'è,ð"®[]ì‰Â"\,É,µ,½[]B
- ý NT[]ã,ÅfAfCfRf"ŠÔŠu,âfAfCfRf"fTfCfY,ð[]¬,¾,µ,½[]ê[]‡,ÉŠï—í,É[]®—ñ,µ,È,¢- $\hat{a}'\hat{e}, \hat{e}$ , , $\hat{A}, \frac{1}{2}$ ,  $\hat{A}'\hat{I}\cap \hat{o}\cap B$

#### Version 1.08

1996/12/02

- Ý Aboutf fCfAf∏fO,ÉfŠfŠ∏[fXfy∏[fW,ÌURL,ð'g,Ý∏ž,Ý∏B
- Ý NT4.0,Å,Ì"®∏ì,ªŽv,í,µ,,È,¢,½,ß^ê'U"®∏ìŠÂ‹«,©,çŠO,∙,±,Æ,É,µ∏ANT,Å,Í^ê•",Ì‹@"\ ,ðDisable, ∙,éfR∏[fh,ð"ü,ê,½∏B

#### Version 1.07

1996/11/21

- new! RegNetŒo-R,É,æ,éWeb.fuf‰fEfU,Å,Ì<u>"o<sup>~</sup>^,</u>É'Ήž∏B
- ý NT4.0, <u>ÅftfHf<f , **i**•¶Žš/"wŒi∏F</u>,<sup>a</sup>"®∏ì,µ,Ä,¢,È,©,Á,½-â'è,ðfix∏B
- $\check{V}$  1.05, ©, cSnap^Ê'u, ªŒvŽZŒë $\Gamma$ , É, æ, è" ÷ –, É, ,, ê, Ä, ¨, è $\Gamma$ ®—ñ, ª— $\Gamma$ , ê, Ä, ¢, ½– â'è,ðfix∏B

#### Version 1.06

#### 1996/11/03

new! Windows NT 4.0 'Ήž∏B

- $\sqrt{V}$  NT ' $\hat{I} \cap \hat{O}'$  †,  $\hat{E} \times \mathbb{C}$ ,  $\hat{A}$ ,  $\hat{A}$ ,  $\hat{V}$ ,  $\cap$   $X$ ,  $\mathbb{C}$ ,  $\oint$  bugfix $\cap B$
- ý ‰pŒê"ÅWindows95-p‰pŒêfŠf\ ∏[fX‹y,Ñ∏AfŠfrfWf‡f",ÌŒÃ,¢COMCTL32.DLL,ðŽg—p,μ,Ä,¢ éŠÂ‹«,Å,Ìfvf∏fpfefBf\_fCfAf∏fO,Ì•\ަ,ª‹¶,Á,Ä,¢,½,Ì,Å'Î∏ô∏B,

#### Version 1.05

1996/09/14

- Ý fAfCfRf"fTfCfY,ª32dot^ÈŠO,Ö•Ï∏X,ª,ê,Ä,¢,é∏ê∏‡,É∏ª,µ,∏®—ñ,<sup>1</sup>, ,ÉŒ"ŠÔ,ª‹ó,¢ ,½,è∏AfAfCfRf",ª∏d,È,Á,Ä,¢,½–â'è,ðfix∏B
- ý Windows<N"®Žž,È,Ç,ÉŠù'¶,ÌftfHf<f,ÉHook,ªŠ|,©,ç, JASnapIt,ÌŒø ‰Ê,ª‹y,Î,È,©,Á,½,è∏A∏F•Ï∏X,Ì∏Ä•`‰æ,ªŠ®'S,Å,È,¢ftfHf‹f, ,ªŠJ,¢,Ä,µ,Ü,¤,± ,Æ,ª, ,é-â'è,Ö,Ì'Î∏ô∏B
- ý □Ä,Ñ□AfAfCfRf",Ì'½,¢ftfHf‹f\_,É'Î,·,é□^—□,Ì□,'¬‰»□B

#### Version 1.04

1996/08/20

### ý fvf∏fpfefB∏[fV∏[fg,Ìfgf‰fuf<,Ì∏Ä∏C∏<sup>3</sup>∏B

#### Version 1.03

1996/08/17

ý fŒfCfAfEfg,ð•Û'¶,µ,½,±,Æ,ª,È,¢fŒf]fŠf…[][fVf‡f",ÅfŒfCfAfEfg,Ì•œŒ<sup>ɜ</sup>f[]fjf... Π[,δ∏o,·,Æ640,480,È,Ç,Ì•¶Žš—ñ,ªf∏fjf…∏[,É∏o,Ä,«,Ä,μ,Ü,Á,Ä,¢,½-â'è,ðfix∏B Ý fvf∏fpfefB∏[fV∏[fg,ª∏k,ñ,Å,µ,Ü,¢Œ©,¦,È,,È,Á,Ä,µ,Ü,¤-â'è'Î∏ô∏B new! fl∏fg SmartResize Žž,ÉftfHf<f, ð∏k,ß,È,¢flfvfVf‡f",ð'ljÁ∏B

#### Version 1.02

1996/08/10

- $\varphi \ \sqcap, ' \neg \%$ <sub>0</sub>  $\circ \neg \neg \neg \exists$ , E''<sup>2</sup>,  $\sqcap$ <sup>2</sup>, , A, 1/2, I, A'I $\sqcap \cap B$
- ý ^ê'U Icon Settings ,ɉŸ,µ[]ž,ñ,¾ftfHf<f ,Ì"z| F| TÝ'è,ð| A-×, If ^fu, E<sup>^</sup>Ú, µ∏ASmartResize, ©, c Folder Settings, Ö‰ü-¼, µ∏A∏-,µ,Ü,Æ,à,ÈUI,ð•t,¯,½∏B

#### Version 1.01

1996/08/09

- $\acute{y}$  Div0,É,æ,é^ê"ʕیì^á"½'Î $\rceil$ ô $\rceil$ B
- ý Π^—Π,ÌΠ,'¬‰»ΠB fAfCfRf"Π",Ì'½,¢ftfHf<f, ðŠJ,¢,½'¼ŒãΠA'·ŽžŠÔ'Ò,½,<sup>3</sup>,ê,éâ'è,ðfix∏B
- $\check{V}$  flfvfVf‡f",ð•Û'¶,µ,»,±,È,¤∏ê∏‡,ª, ,Á,½,Ì,Åfix∏B
- new! ftfHf<f\_,ì•¶Žš/"wŒi∏E,ðfVfXfef€,Æ,Í"Æ—§,µ,ÄŽw'è‰Â"\,É,µ,½∏B

#### Version 1.00

1996/07/16 Original Release

### C Index - - ÚŽŸ

# **Registration**

Snaplt,  $i''$ o<sup>~</sup>^, Æ'—<à, É, Â, ¢, Ä

SnapIt , IfVfFfAfEfFfA, Å, , è[]A"o" ^-i, ð500‰~-", I\$10.00, Æ, 3, 1, Ä, ¢, ½, ¾, ¢, Ä, ¢, Ü, ·[]B "o~^—¿,Í[]A1ft[][fU[][-",Í[]A1f}fVf",É,Â,«1-{•ª,Æ,μ[]A1ft[][fU[][,Å•¡[]"f}fVf"[]ã,É,¨,¯,éŽg p,â[]A1'ä,Ìf}fVf",Ì‹¤—L,Ì[]ê[]‡,à1-{•ª,Ì"o˝^,Ì,Ý,ÅŒ‹[]\,Å,·[]B

"o"^-i,l'-<à,É,l^ȉº,l•û-@,ª,<sup>2</sup>--~p,¢,½,¾,¯,Ü,·[]B <u>∏; ∏u—X•Ö∏U'Ö∏v,Ì—~—p</u> □i []uRegNet[]vŒo—R, İWeb.fT[][fo[][, ÆfNfŒfWfbfgfJ[][fh, Ì—~—p

C Index - - ÚŽŸ

RegNetŒo—R,Å,Ì"o<sup>~</sup>^,É,ÍŽè[]"—¿,ªŠÜ,Ü,ê,é,½,ߊ,,[],,Æ,È,è,Ü,∙[]B

# Registration with NiftyServe [Niftyserve] [Niftyserve]

NiftyServe,ðfNfŒfWfbfgŒÂ[]l‰ï^õ,Æ,µ,Ä—~–p,<sup>3</sup>,ê,Ä,¢,é[]ê[]‡[]A"<sup>-</sup>fT[][frfX,Ì [fVfFfAfEfFfA'—<à'ã[]sfVfXfef€][]@(GO SWSOKIN),ª,<sup>2</sup>—~p,¢,½,¾,¯,Ü,·[]B

fVfFfAfEfFfA"o<sup>~</sup> ^ "Ô[]t: 3657  $\Box$  $\check{Z}$ ÒID: PGB01747 '†" $\sharp$  ŒO

Žè'±,«Œã,É•\ަ,<sup>3</sup>,ê,é'—‹à'ã[]s"Ô[]†,Æ[]A,<sup>2</sup>Ž©•ª,Ì,¨-¼'O,ð [SnapIt,Ì"o<sup>~</sup>^] f\_fCfAf[]fO,Å"ü—Í,µ Ok ,·,ê,Γo~^Š®—1,Å,·[]B ^ÈŒã,Ífo[][fWf‡f"[]î•ñ,Å"o~^f†[][fU[[I-¼,ðŠm"F,·,é,±,Æ,ª[]o—^,Ü,·[]B

C Index - - ÚŽŸ C Registration - Snaplt, I"o"^, Æ'-<a, É, Â, ¢, Ä

## **Registration with Post Office**

 $\sqrt{(-X \cdot 0)}$ 

—X•Ö∏U'ÖŒû∏À,Ö,Ì•¥,¢[]ž,Ý,ð—~—p,·,é,±,Æ,É,æ,è[]A[]ÅŠñ,è,Ì—X•Ö‹Ç,©,ç'—‹à,ð[]s,¤,±,Æ,ª[]o—^,Ü,·[]B —X•Ö∏U'Ö,Ì•¥∏ž,Ý—pކ,ðŽg—p,µ∏A‰º‹L,Ì—v—Ì,Å∏A'Ê∏í•¥∏ž,Ý,Æ,µ,Ä∏ÅŠñ,è,Ì— X•Ö<Ç,Å•¥∏ž,Ý,ð∏s,Á,½Œã∏A<del>∏ìŽÒ^¶</del>,Ä,ÉŠm"F,Ìmail,ð'—∏M,µ,ĉº,<sup>3</sup>,¢∏B

00100-6-725317 Ξ∏À"Ô∏†: "0" ^,  $\mu$ ,  $\frac{1}{2}$ ,  $\phi - \{\Pi'' \cdot \frac{a}{2}\}$  "0" ^ - - ;  $'$ †" $\ddagger$  ŒO SnapIt"o<sup>~</sup> ^ - i (• i []" "o<sup>~</sup> ^, i []ê []‡ []A [xx - { • <sup>a</sup>], Æ' Ç < L, μ, Ä,, ¾, <sup>3</sup>, ¢) []A •¥<sub>Ū</sub>ž∏l∏Z∏ŠŽ∏- ,,È,½,Ì∏Z∏Š∏AŽ∏-¼ •K—v,ɉž,¶,Ä•″∏∏-¼∏A′S"-ŽÒ"™  $\frac{1}{4}$ 

Šm"F, mail, É, Í^ȉº, Ì"à—e, ð•K, ¸‹L[]Ú, ·, é, æ, ¤, ¨Šè, ¢, µ, Ü, · []B "õ ^ŽÒ–¼:<br>"õ ^ŽÒ∏Z∏Š: ∏U,è∏ž,Ý"ú: ("o~^ŽÒ-¼/□Z□Š,ĺ•K, ¸□U□ž—pކ,É‹L□Ú,μ,½"à—e,Æ"¯,¶•¨,Æ,μ,Ä,,¾,ª,¢)

ΠU,èΠž,Ý,ªŠm"F,<sup>3</sup>,ê,½Žž",Å∏ìŽÒ,æ,èmail-",Í—X•Ö,Å"o<sup>~</sup>^"Ô∏†,ð"[]s,<sup>3</sup>,',Ä'<sub>.</sub>,«,Ü,·[]B

"o~^"Ô[]†,ª"ž'…,µ,Ü,µ,½,ç[]A"Ô[]†,Æ,<sup>2</sup>Ž© •ª,Ì,¨-¼'O,ð [SnapIt,Ì"o~^| ƒ\_fCfAf[]fO,Å"ü—ĺ,µ Ok ,·,ê,Γo~^Š®— <sup>1</sup>,Å,·<sub>I</sub>B ^ÈŒã,Ífo∏[fWf‡f"[]î•ñ,Å"o<sup>~</sup>^f†[][fU[[-¼,ðŠm"F,·,é,±,Æ,ª[]o—^,Ü,·[]B

### C Index - - UŽŸ C Registration - Snaplt, I"o" ^, Æ'-<a, É, Â, ¢, Ä

# **Registration with Credit Card**

[RegNet]Œo—R, İWeb.fT[][fo[][, ÆfNfŒfWfbfgfJ[][fh,ð—~—p, µ, 1/2"o~^

WWWfT∏[fo∏[,É,æ,é'—<àfT∏[frfX,ð∏s,Á,Ä,¢,é<u>RegNet</u>,ðŒo—R,∙,é,±,Æ,É,æ,è∏AWeb.fuf %ofEfU,ðŽg—p,µ,ÄfNfŒfWfbfgfJ∏[fh,É,æ,é'—‹à,ð∏s,¤,±,Æ,ª∏o—ˆ,Ü,∙∏B

Web.fuf‰fEfU,Æ,µ,ÄNetscape Navigator,âInternet Explorer,ð,<sup>2</sup>Žg—p,Ì<sub>□</sub>ê□‡□AfZfLf... fŠfefB•ÛŒì,<sup>3</sup>,ê,½fy□[fW,©,çfNfŒfWfbfgfJ□[fh"Ô□†,ð'—□M‰Â"\,Å,·□B

,½,¾,µ∏A^ȉº,Ì"o<sup>~</sup>^ftfH∏[f€,Í'S,ĉpŒê,É,Ä•\ަ,¾,ê,Ü,∙∏B ,Ü,½<u>RegNet</u>,ÌfT□[frfX,à'S,ĉpŒê,Å□s,í,ê,Ä,¢,é,à,Ì,Å,·,Ì,Å□A□Å'áŒÀ,̉pŒê,Ì"ljð—  $\acute{\phantom{a}}(\check{\phantom{a}},\check{\phantom{a}}\check{\phantom{a}})\tilde{\phantom{a}}(\check{\phantom{a}},\check{\phantom{a}}\check{\phantom{a}})\tilde{\phantom{a}}(\check{\phantom{a}},\check{\phantom{a}}\check{\phantom{a}})\tilde{\phantom{a}}(\check{\phantom{a}},\check{\phantom{a}}\check{\phantom{a}})\tilde{\phantom{a}}(\check{\phantom{a}},\check{\phantom{a}}\check{\phantom{a}})\tilde{\phantom{a}}(\check{\phantom{a}},\check{\phantom{a}}\check{\phantom{a}})\tilde{\phantom{a}}(\check{\phantom{a}},\check{\phantom{$  $p, \dot{E},^3, c, \dot{E}, t \cdot \hat{u},^{\alpha}, \geq c, d, A, \mu, \dot{a}, \alpha \cap B$ 

### fZfLf...fŠfefB•ÛŒì•t,«,ì"o"^ftfH[[f€:

https://www.xmission.com/~wintrnx/regnet/486s.htm fZfLf…fŠfefB•ÛŒì,Ì,È,¢"o<sup>~</sup>^ftfH**∏f€**: http://www.xmission.com/~wintrnx/regnet/486p.htm

ŒÂ□l□î•ñ,ðŽç,é,½,߉Â"\,ÈŒÀ,èfZfLf...fŠfefB•ÛŒì,<sup>3</sup>,ê,½ftfH□lf€,©,ç,Ì"o~^,ð,¨Š©,ß,µ,Ü,·□B

Žè'±,«Š®—<sup>1</sup>Œã∏A"o<sup>~</sup>^"Ô∏†,ª•\ަ,<sup>3</sup>,ê,Ü,·,Ì,Å∏A,»,Ì"Ô∏†,Æ,<sup>2</sup>Ž©•ª,Ì,¨-¼'O,ð [SnapIt,Ì"o~^]f fCfAf∏fO,Å"ü ĺ,µ Ok ,·,ê,Γo~^Š®—ŀ,Å,·[]B ^ÈŒã,ĺfo[][fWf‡f"[]î•ñ,Å"o~^f†[][fU[][-¼,ðŠm"F,·,é,±,Æ,ª[]o—^,Ü,·[]B

### C Index - - ÚŽŸ C Registration - SnapIt, I"o" ^, Æ'-< à, É, Â, ¢, Ä

### **Environment**

"®∏̊‹«

Windows95-p,Å, ·□B

Windows NT4.0[]ã,Å,ÌŽå—v<@"\,Ì"®[]ì,ÍŠm"F,µ,Ä,¢,Ü,·,ª[]AŒ»[]Ý,Ì,Æ,± ,ëf<sub>[</sub>[fbfZ[][fW,lk""®,l^á,¢,È,Ç,É,æ,è[]A^ȉº,lk@"\,l"®[]ì,ÉŽx[]á,ª, ,é,±,Æ,ª"»-

ý ftfHf<f\_•¶Žš/"wŒi∏F,Ì∏Ý'è

 $\text{SoftWindows}'' \,\text{``} \,\text{``} \,\text$ 

### C Index - - ÚŽŸ

Copyright

 $\overline{\Pi}$ IE " " $\overline{\Pi}$ ",É,Â,¢,Ä

,±,Ìfvf∏fOf‰f€,ÍfVfFfAfEfFfA,Å,∙∏B

•Ê'ifVfFfAfEfFfA,Æ,µ,Ä,Ì[]§ŒÀ,â[]Ñ£,Ì—Þ,¢,ð•t,¯,Ä,¢,é,í,¯,Å,Í, ,è,Ü,ユ,ñ,ª[]A,à,µ,±,Ìfvf[]fOf %of€,ª<C,É"ü,Á,Ä,¢,½,¾,¯,Ü,µ,½,È,c∏A∏ìŽÒ,Ü,Å'—<à,µ,Ä,¢,½,¾,¯,é,Æ∏•,©,è,Ü,∙∏B

,±,Ìfvf∏fOf‰f€,ð"z•z/Žq—p,∙,é,É, ,½,Á,Ä∏A^ȉº,ì" ,É—¯^Ó,µ,Ä,,¾,¾,∏B

b ŽGŽ∏, âŽs"ÌfAfvfŠfP∏[fVf‡f""™∏A‰1⁄2, c, ©, ̉c-~~

Ú"I,Ì,½,ß,Ì"}'Ì,Ö,ÌŽû~^,ð∏s,¤∏ê∏‡∏A∙K, Ž-'O,É∏ìŽÒ,Ö,Ì~A—∏,ð∏s,Á,ĉº,¾¢∏B  $\flat$  Œ ´'\, Æ, µ, Ä $\bar{\square}$ Ä"z•z/BBS" ™, Ö, Ì" $\bar{\square}$ Ú" ™, ÍŽ©—R,É, µ, Ä, ¢, ½, ¾, ¢, Ä $\bar{\square}$ \, ¢, Ü, ½, Ñ, ª $\Box$ A•K, }, ±

,Ìfvf∏fOf‰f€,ªfVfFfAfEfFfA,Å, ,é,±,Æ,ª'ŠŽè,É"`,í,éŒ`,Å∏s,Á,Ä,,¾,¾,∏B

- **b**  $\overline{A''z\cdot z}$ ,É, ,½,Á,Ä,Í $\overline{A\cdot K}$ , ,µ,àfIfŠfWfif<fA $\overline{A}\overline{C}$ fIfCf",Ì,Ü,Ü,Å, ,é $\cdot$ K—v,Í, ,è,Ü,<sup>1</sup>,ñ,ª $\overline{A}$ A– {fpfbfP∏fW,ÉŠÜ,Ü,ê,éftf@fCf<,Í•K, fIfŠfWfif<,Ì,Ü,Ü"¯∏«,·,éŒ`,Å,Ì"z•z,ð∏s,Á,Ä,,¾,¾,q∏B
- b ∏ìŽÒ,Í∏A,±,Ìfvf∏fOf‰f€,ð—¬'Ê/—~—p,·,é,±,Æ,É,æ,Á,Ä"∏¶,·,é,¢,©,È,éŽ-ПÛ,É,àПÓ"С,ðŽ∏,½,È,¢,à,Ì,Æ,µ,Ü,∙∏В ,µ,½,ª,Á,Ä∏А,±,Ìfvf∏fOf‰f€,Ì—~—p,Í,∙,×,ÄŠe—~ —pŽÒ,Ì∏Ó"C‰º,É,¨,¢,Ä∏s,Á,Ä,,¾,¾,q∏B

b ∏ìŽÒ,Í∏A,±,Ìfvf∏fOf‰f€,É'Î,µ,Ä•s<ï∏‡,Ì∏C∏<sup>3</sup>,â∏A<@"\Šq'£∏Afo∏fWf‡f"fAfbfv,Ì'Ê'm"™,Ì<`-±,ð•‰,í,È,¢,à,Ì,Æ,µ,Ü,∙∏B ,±,Ìfvf∏fOf‰f€,É'Î,∙,é'—‹à,Í∏A,∙,Å,É"¾,ç,ê,½,±,Ìfvf∏fOf‰f€ ,Ö,Ì'Ή¿,Å, ,è∏Aft∏[fU∏[fTfl∏[fq—¿,Å,Í, ,è,Ü,<del>'</del>,ñ∏B

-{fhfLf...f[]f"fg't,Å[]G,ê,ç,ê,Ä,¢,é[]¤•i-¼[]AfT[][frfX-

C Index - - UŽŸ C Registration - SnapIt, I"o"^, Æ'-<a, É, Â, ¢, Ä